## Preset operation (LY71)

This describes a preset operation that sets an arbitrary value.

Up to 3 preset values can be saved.

Magnescale

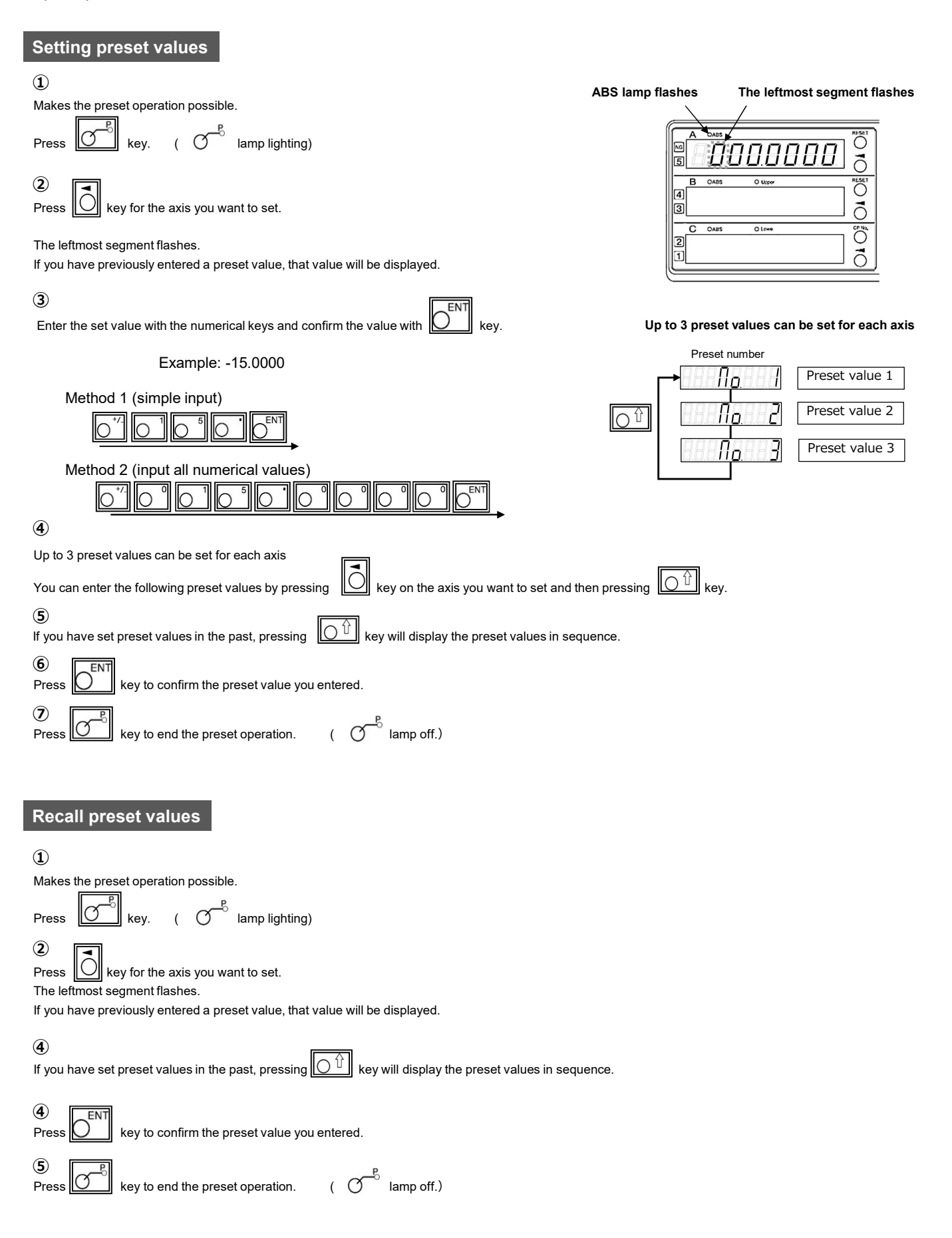